# Algoritmo de paralelización para la estimación en tiempo real del ángulo de guiñada de un AUV

Claudio Paz, Gastón Araguás, Gonzalo Perez Paina, Hugo Toloza

Argencon 2014 Segundo Congreso Bienal de IEEE Argentina San Carlos de Bariloche, Rio Negro, Argentina 11-13 de junio

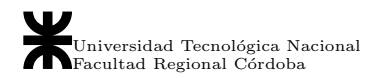

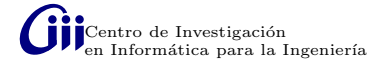

# **Outline**

# 1 Introducción y objetivos

- 2 Estimación visual del ángulo de guiñada
- 3 Características espectrales
- 4 Implementación multi-nodo

## 5 Resultados

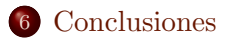

# <span id="page-2-0"></span>[Introducci´on](#page-2-0) [Estimaci´on visual](#page-6-0) [Caracter´ısticas espectrales](#page-9-0) [Implementaci´on](#page-16-0) Resultados Conclusiones Introducción y objetivos

#### Unmanned Aerial Vehicles (UAV)

- Ventajas: baratos, facil construcción y mantenimiento, livianos y fácil de controlar.
- $\bullet$  Desventajas: carga útil y recursos de cómputo limitados.

Algunas aplicaciones como inspección o navegación en interiores requieren vuelo estacionario.

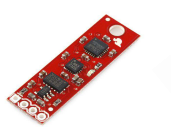

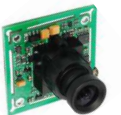

Sensores inerciales Cámaras Sonar Magnetómetros GPS

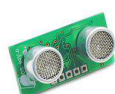

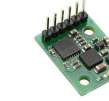

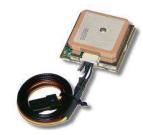

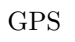

# [Introducci´on](#page-2-0) [Estimaci´on visual](#page-6-0) [Caracter´ısticas espectrales](#page-9-0) [Implementaci´on](#page-16-0) Resultados Conclusiones Introducción y objetivos

#### Unmanned Aerial Vehicles (UAV)

- Ventajas: baratos, facil construcción y mantenimiento, livianos y fácil de controlar.
- $\bullet$  Desventajas: carga útil y recursos de cómputo limitados.

Algunas aplicaciones como inspección o navegación en interiores requieren vuelo estacionario.

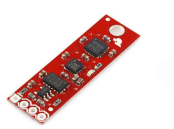

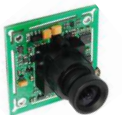

Sensores inerciales Cámaras Sonar Magnetómetros GPS

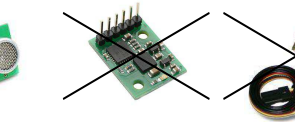

# [Introducci´on](#page-2-0) [Estimaci´on visual](#page-6-0) [Caracter´ısticas espectrales](#page-9-0) [Implementaci´on](#page-16-0) Resultados Conclusiones Introducción y objetivos

#### Unmanned Aerial Vehicles (UAV)

- Ventajas: baratos, facil construcción y mantenimiento, livianos y fácil de controlar.
- Desventajas: carga útil y recursos de cómputo limitados.

Algunas aplicaciones como inspección o navegación en interiores requieren vuelo estacionario.

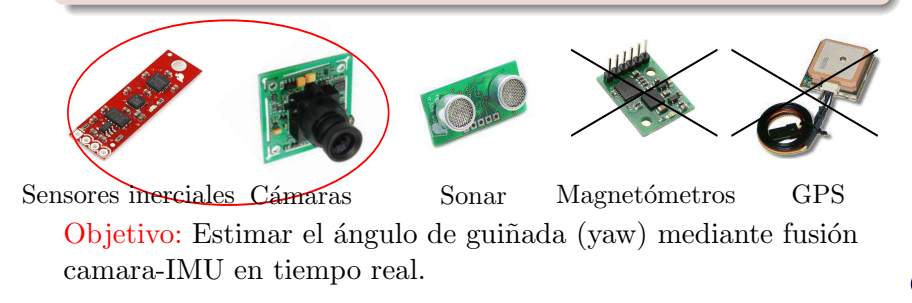

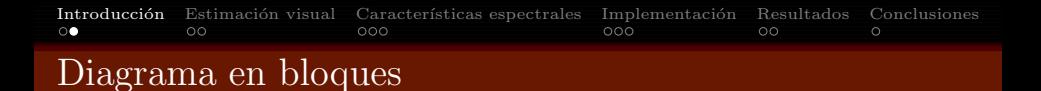

#### Sistema de estimación de orientación en tiempo real.

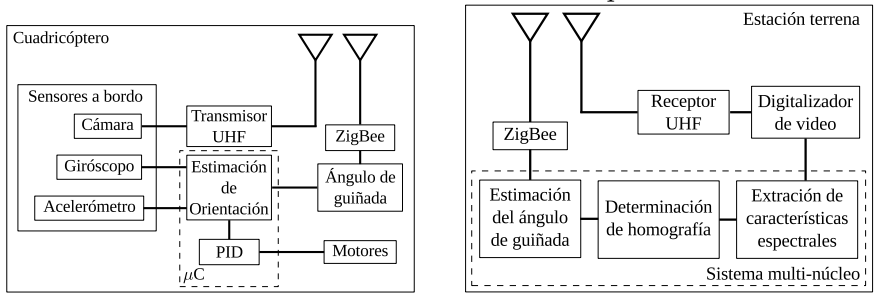

<span id="page-6-0"></span>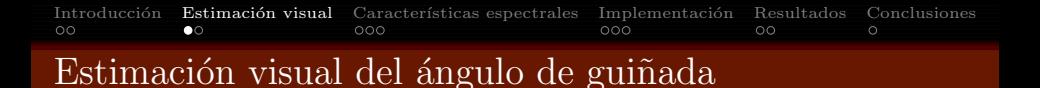

Según el modelo pinhole

$$
sm = K[\boldsymbol{R}|\boldsymbol{t}] \begin{bmatrix} X \\ Y \\ 0 \\ 1 \end{bmatrix} = K\begin{bmatrix} r_1 & r_2 & t \end{bmatrix} \begin{bmatrix} X \\ Y \\ 1 \end{bmatrix} = \boldsymbol{H}\boldsymbol{M}
$$

Considerando una cámara en movimiento, en el instante  $t_a$ 

$$
s_a\boldsymbol{m}_a = \boldsymbol{H}_{wa}\boldsymbol{M}
$$

en el instante  $t<sub>b</sub>$ 

$$
s_b\boldsymbol{m}_b = \boldsymbol{H}_{wb}\boldsymbol{M}
$$

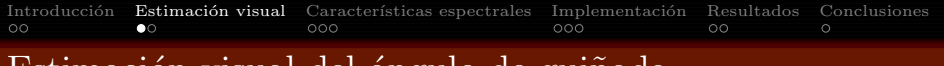

# Estimación visual del ángulo de guiñada

Según el modelo pinhole

$$
sm = K[\boldsymbol{R}|\boldsymbol{t}] \begin{bmatrix} X \\ Y \\ 0 \\ 1 \end{bmatrix} = K\begin{bmatrix} r_1 & r_2 & t \end{bmatrix} \begin{bmatrix} X \\ Y \\ 1 \end{bmatrix} = \boldsymbol{H}\boldsymbol{M}
$$

Considerando una cámara en movimiento, en el instante  $t_a$ 

$$
s_a\boldsymbol{m}_a = \boldsymbol{H}_{wa}\boldsymbol{M}
$$

en el instante  $t<sub>b</sub>$ 

$$
s_b\boldsymbol{m}_b = \boldsymbol{H}_{wb}\boldsymbol{M}
$$

si el movimiento es suave, se puede asumir que  $s_a \approx s_b$ 

$$
\bm{m}_a \approx \bm{H}_{ba} \bm{m}_b
$$

$$
\text{con }\boldsymbol{H}_{ba}=\boldsymbol{H}_{wa}(\boldsymbol{H}_{wb})^{-1}.
$$

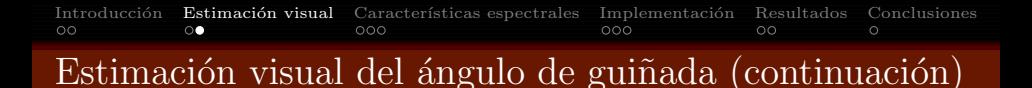

Despreciando rolido y cabeceo:

$$
\boldsymbol{m}_{a}=\boldsymbol{H}_{ba}\boldsymbol{m}_{b}\approx\begin{bmatrix}\boldsymbol{R}_{z} & \boldsymbol{t} \\ \boldsymbol{0} & 1\end{bmatrix}\boldsymbol{m}_{b}
$$

donde  $\mathbf{R}_z \in SO(2)$  es la matriz de rotación alrededor del eje focal y $\boldsymbol{t}\in\mathbb{R}^2$ es vector de traslación del CCS entre los instantes  $t_a$  y  $t_b$ .

$$
\boldsymbol{R}_z = \begin{bmatrix} \cos \psi & -\sin \psi \\ \sin \psi & \cos \psi \end{bmatrix}
$$

con  $\psi$  el ángulo de guiñada.

<span id="page-9-0"></span>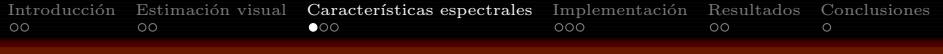

### Características espectrales

#### Cálculo de correspondencias

Para determinar la homografía  $H_{ba}$  se debe encontrar el conjunto  $\text{de corresponding to } \{\bm{m}_{a_i} \leftrightarrow \bm{m}_{b_i}\}.$ 

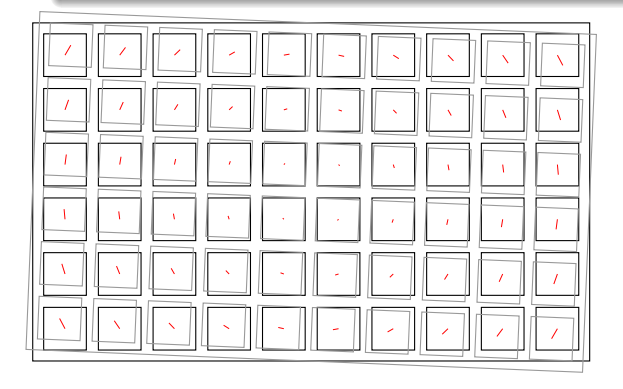

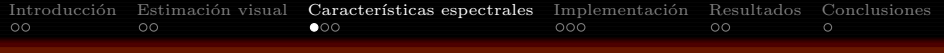

### Características espectrales

#### Cálculo de correspondencias

Para determinar la homografía  $H_{ba}$  se debe encontrar el conjunto  $\text{de corresponding to } \{\bm{m}_{a_i} \leftrightarrow \bm{m}_{b_i}\}.$ 

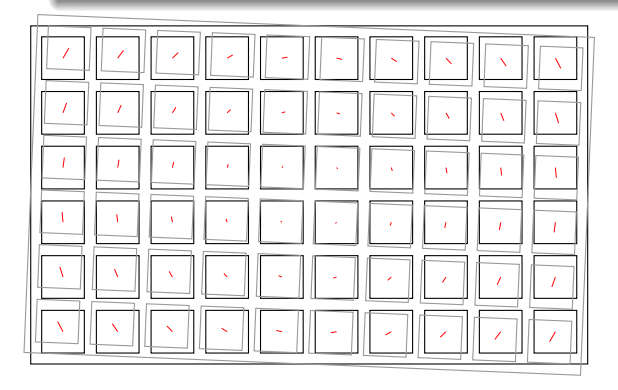

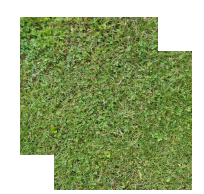

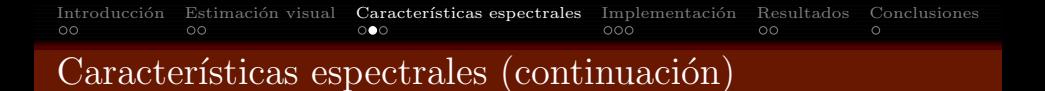

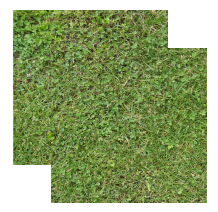

#### Correlación de fase (PCM)

$$
i_a(x, y) = i_b(x + u, y + v)
$$

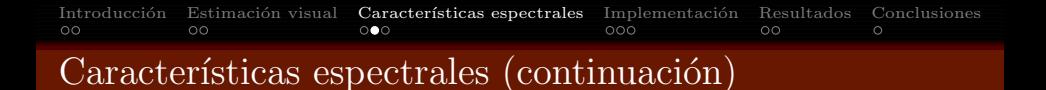

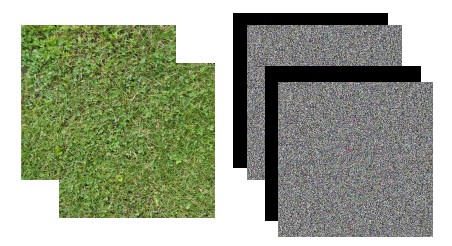

Correlación de fase (PCM)

$$
i_a(x,y) = i_b(x+u, y+v) \quad \to \quad I_a(\omega_x, \omega_y) = e^{j(u\omega_x + v\omega_y)} I_b(\omega_x, \omega_y)
$$

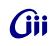

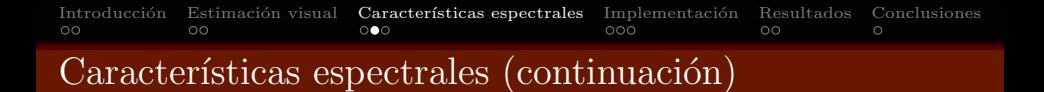

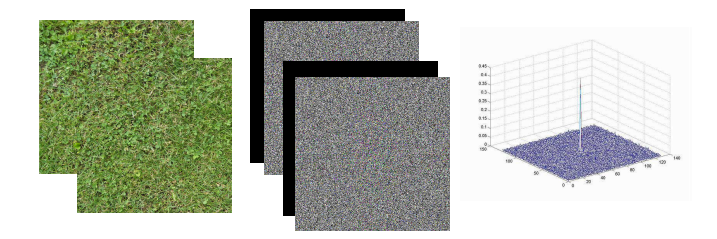

Correlación de fase (PCM)

$$
i_a(x, y) = i_b(x + u, y + v) \rightarrow I_a(\omega_x, \omega_y) = e^{j(u\omega_x + v\omega_y)} I_b(\omega_x, \omega_y)
$$

$$
\mathcal{C}(I_a, I_b) = \frac{I_a(\omega_x, \omega_y) I_b^*(\omega_x, \omega_y)}{|I_a(\omega_x, \omega_y)||I_b^*(\omega_x, \omega_y)|} = e^{j(u\omega_x + v\omega_y)}
$$

Gìi

Introducción Estimación visual **Características espectrales** Implementación Resultados Conclusiones o o o o o o o  $\circ$ 

#### Características espectrales (continuación)

Definiendo los parches y estimando su desplazamiento se construye el conjunto de correspondencias

$$
\{\boldsymbol{m}_{a_i} \leftrightarrow \boldsymbol{m}_{a_i} + \Delta \boldsymbol{d}_i = \boldsymbol{m}_{b_i}\}
$$

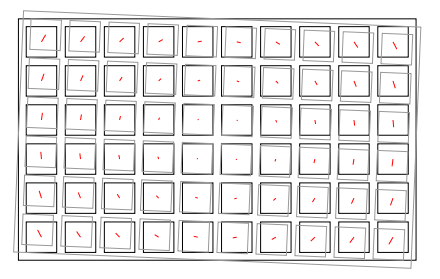

Introducción Estimación visual **Características espectrales** Implementación Resultados Conclusiones o o o o o o o

#### Características espectrales (continuación)

Definiendo los parches y estimando su desplazamiento se construye el conjunto de correspondencias

$$
\{\boldsymbol{m}_{a_i} \leftrightarrow \boldsymbol{m}_{a_i} + \Delta \boldsymbol{d}_i = \boldsymbol{m}_{b_i}\}
$$

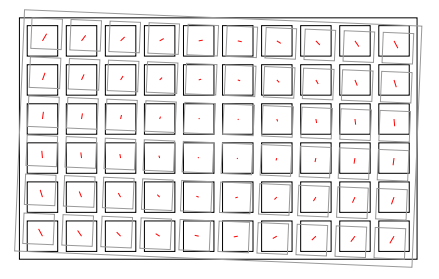

function ESTIMACION\_GUIÑADA $(i_t, i_{t-1})$ Obtener parches  $p_{i,t}$  y  $p_{i,t-1}$  a partir de  $i_t$  y  $i_{t-1}$ for all  $\{p_{i t}, p_{i t-1}\}\$  do  $\Delta d_i \leftarrow$  DESPLAZAMIENTO $(p_{i t}, p_{i t-1})$  $m_{i,t} \leftarrow m_{i,t-1} + \Delta d_i$ end for  $\psi \leftarrow \mathbf{R}_z \leftarrow \mathbf{H} \leftarrow \text{HOMOGRAFÍA}(\mathbf{m}_{i,t},\mathbf{m}_{i,t-1})$ return  $\psi$ end function

# <span id="page-16-0"></span>[Introducci´on](#page-2-0) [Estimaci´on visual](#page-6-0) [Caracter´ısticas espectrales](#page-9-0) [Implementaci´on](#page-16-0) Resultados Conclusiones

# Implementación en arquitectura multi-nodo

#### Consideraciones

- $\bullet$  División en parches  $\rightarrow$  Particionado de dominio
- Computadoras multi-nucleos  $\rightarrow$  Memoria compartida sin latencia de red
- Implementación paralela  $\rightarrow$  MPI (www.mpich.org)

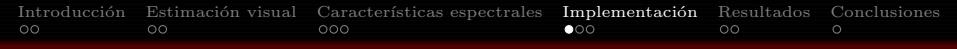

#### Implementación en arquitectura multi-nodo

#### Consideraciones

- $\bullet$  División en parches  $\rightarrow$  Particionado de dominio
- Computadoras multi-nucleos  $\rightarrow$  Memoria compartida sin latencia de red
- Implementación paralela  $\rightarrow$  MPI (www.mpich.org)

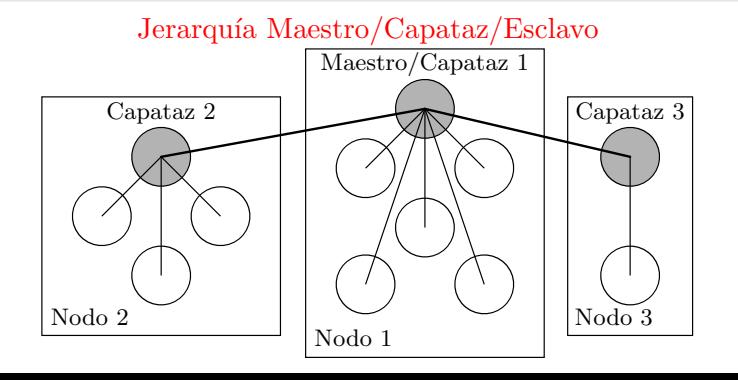

ĴÌi

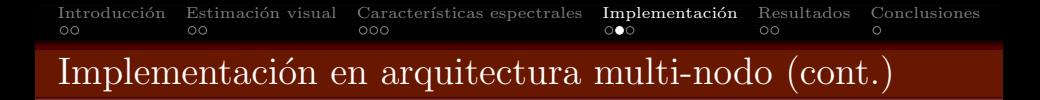

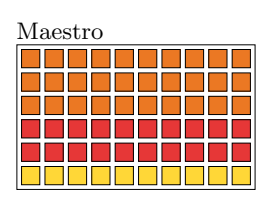

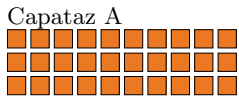

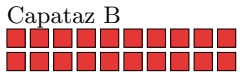

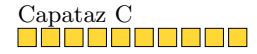

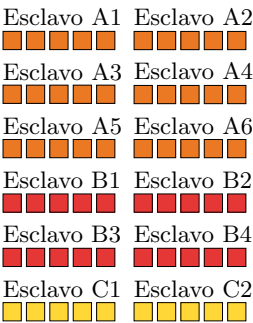

Introducci´on Estimaci´on visual Caracter´ısticas espectrales Implementaci´on Resultados Conclusiones  $\circ$ c  $000$ Implementación en arquitectura multi-nodo (cont.) function ESTIMACION\_GUIÑADA\_PARALELA $(i_t, i_{t-1})$ if Procesador == Maestro then

Obtener bloques  $b_{i,t}$  y  $b_{i,t-1}$  a partir de  $I_t$  y  $I_{t-1}$ Enviar bloques a los j capataces end if if Procesador  $==$  Capataz then Recibir bloques del maestro Obtener parches  $p_{i t}$  y  $p_{i t-1}$  a partir de  $b_{i t}$  y  $b_{i t-1}$ Enviar parches a los i esclavos end if if Procesador  $==$  Esclavo then  $\Delta d_i \leftarrow$  DESPLAZAMIENTO $(p_{i t}, p_{i t-1})$ end if GATHER $(\Delta d_i)$ if Procesador == Maestro then  $m_{i\,t} \leftarrow m_{i\,t-1} + \Delta d_i$  $\psi \leftarrow \mathbf{R}_z \leftarrow \mathbf{H} \leftarrow \text{HOMOGRAFÍA}(\mathbf{m}_{i,t},\mathbf{m}_{i,t-1})$ return  $\psi$ end if end function

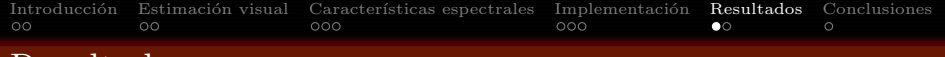

#### Resultados

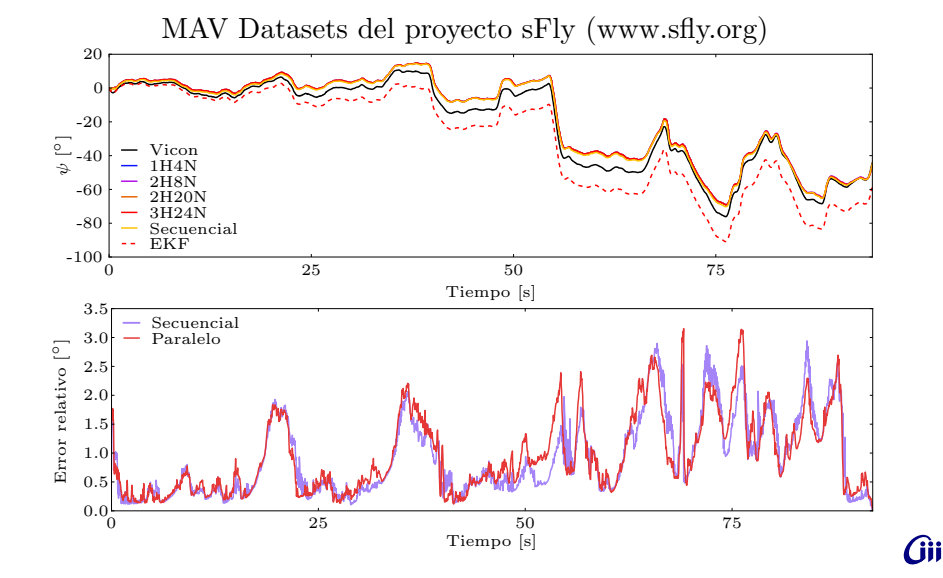

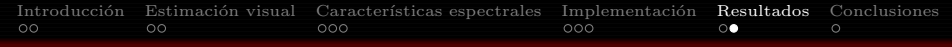

# Resultados (continuación)

Speedup algorítmico

$$
s_N = \frac{t_1}{t_N}
$$

$$
s_{16} = 3,88
$$

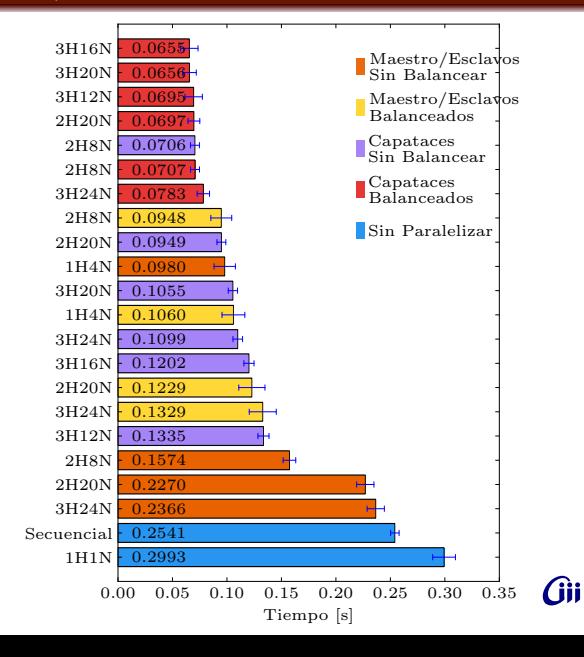

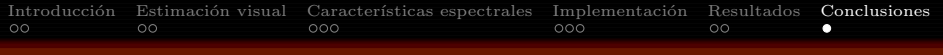

# Conclusiones y trabajo futuro

#### Conclusiones

- Particionado de dominio para aprovechar equipos heterogeneos.
- Maestro/Capataz/Esclavo oculta la latencia de red.
- La escalabilidad del algoritmo está sujeta a la cantidad de parches.

#### Trabajo futuro

- $\bullet$  Optimización de función cv::phaseCorrelate()
- Implementación para GPU (Jetson TK1: Cortex A15 quadcore, con GPU onboard.)

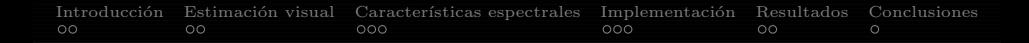

# Algoritmo de paralelización para la estimación en tiempo real del ángulo de guiñada de un  $\mathop{\rm {AUV}}$

Claudio Paz Gastón Araguás {cpaz,garaguas}@scdt.frc.utn.edu.ar

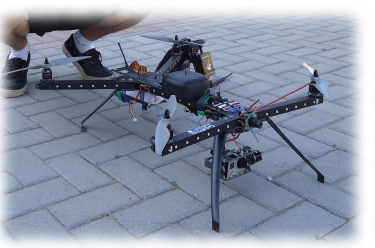

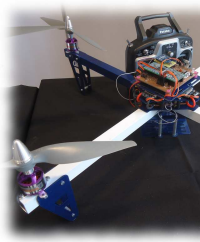

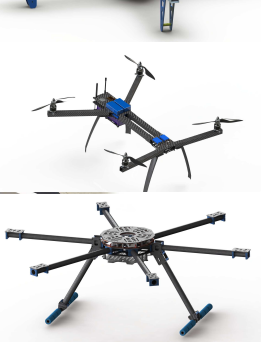

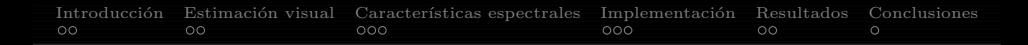

## Algoritmo de paralelización para la estimación en tiempo real del ángulo de guiñada de un  $\mathop{\rm {AUV}}$

Claudio Paz Gastón Araguás {cpaz,garaguas}@scdt.frc.utn.edu.ar

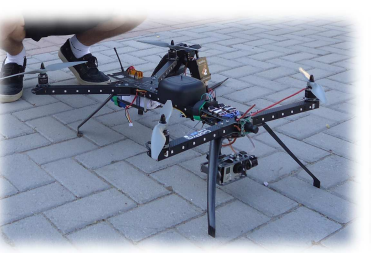

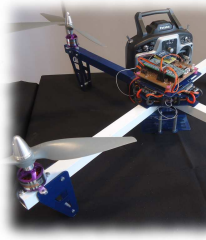

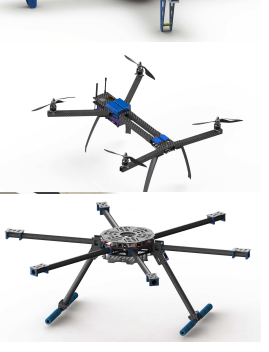

Gìi

Gracias.